Technical Reference

# Collected Data **Transformations**

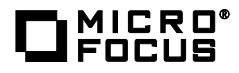

# **Contents**

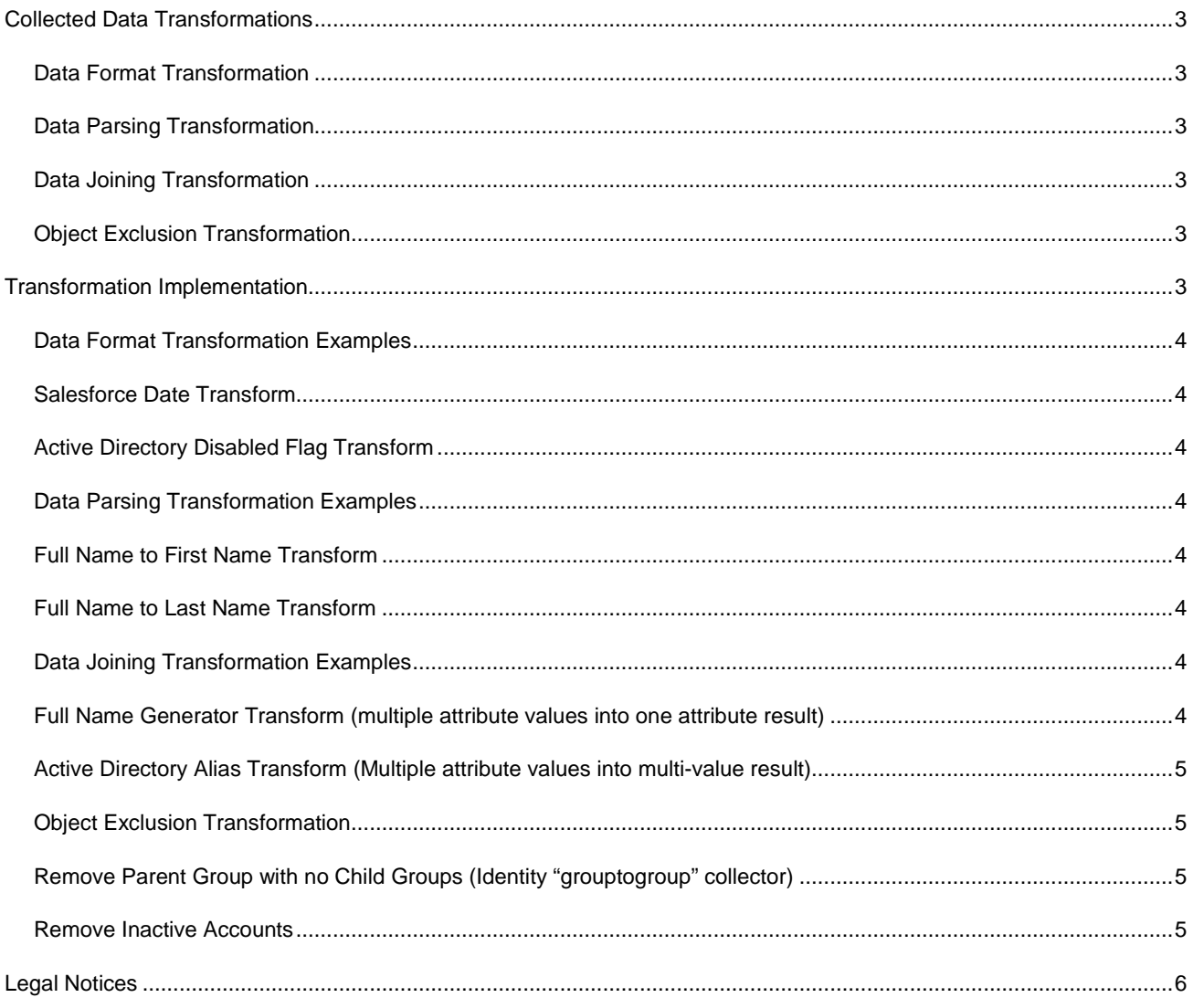

## **Introduction**

This technical reference explains how to use collected data is transformed from the source and applied to Identity Governance.

## <span id="page-2-0"></span>**Collected Data Transformations**

In real-world environments there is a need to perform transformations of collected data. The data format, field lengths, schema, etc. can vary greatly between applications from different vendors or from different locales. Finally, all of this collected data must be collected into Identity Governance. To address these challenges, the Identity Governance data collection service provides the ability to apply powerful ECMAScript transformations to any data field in any collector. Many common transformations exist in the default collector templates.

There are three basic transformation types and one object transformation type:

- Data format transformation
- Data parsing transformation
- Data joining transformation
- Object exclusion transformation

#### <span id="page-2-1"></span>**Data Format Transformation**

This type of transformation is a conversion of a data source date format "20150927" into the Java Date milliseconds format "1410580800000" expected by the Identity Governance product. Examples of this type of transformation is the SF\_Date\_UTCSeconds transform in the *Salesforce Account* application template.

#### <span id="page-2-2"></span>**Data Parsing Transformation**

This type of transformation is the conversion of a data source *fullName* field into the first and last name fields in Identity Governance.

#### <span id="page-2-3"></span>**Data Joining Transformation**

This type of transformation is a combination of multiple data source fields: *firstName*, *initial*, and *lastName* into the Identity Governance account I d attribute.

#### <span id="page-2-4"></span>**Object Exclusion Transformation**

There may be scenarios in which you will wish to exclude objects from a collection based on certain attribute values on the collected object. For example, you may wish to remove all Users that are flagged inactive from the collected results. A special keyword may be set as the output value of a transformation that will instruct Identity Governance to remove the object.

## <span id="page-2-5"></span>**Transformation Implementation**

Transformation scripts may be added to any mapped data field in any data collector by clicking on the '**{}**' icon next to the field mapping. This will expand the dialog to allow you to either upload a transformation file or paste in transformation text. The critical thing to remember is that the input to all transformations is *inputValue* and the output is *outputValue*.

#### <span id="page-3-0"></span>**Data Format Transformation Examples**

#### <span id="page-3-1"></span>*Salesforce Date Transform*

var yearStr=inputValue.substring $(0, 4)$ ; var month=inputValue.substring $(5, 7)$ -1; var day = inputValue.substring $(8, 10)$ ; var hour=inputValue.substring $(11, 13)$ ; var minute=inputValue.substring(14, 16); var second=inputValue.substring(17, 19);

var newdate = new Date(Date.UTC(yearStr, month, day, hour, minute, second)); final Date = newdate.getTime $()$ .toString $()$ ; outputValue=finalDate;

#### <span id="page-3-2"></span>*Active Directory Disabled Flag Transform*

```
var disabled = inputValue&2;
if (disabled==0) {
  outputValue='false'
} else {
  outputValue='true'
}
```
#### <span id="page-3-3"></span>**Data Parsing Transformation Examples**

#### <span id="page-3-4"></span>*Full Name to First Name Transform*

var fullSplit = inputValue.split(' '); outputValue =  $fullSplit[0];$ 

#### <span id="page-3-5"></span>*Full Name to Last Name Transform*

var fullSplit = inputValue.split(' '); output Value =  $fullSplit[1];$ 

#### <span id="page-3-6"></span>**Data Joining Transformation Examples**

This type of collection and transformation is utilized by the Active Directory account collector to obtain.

Data Join transformations require multiple attributes and their values to be provided from the data source. To implement this, the collector field mapping must utilize a JSONArray format to specify the desired attributes. The collected data will be returned in a JSONObject format which will be passed to the transformation. Depending on the Identity Governance attribute being processed, the transformation may combine the data values into a single value or parse them into a multivalued array.

#### <span id="page-3-7"></span>*Full Name Generator Transform (multiple attribute values into one attribute result)*

Attribute mapping: ["first\_name", "last\_name"]

```
var j0bject = JSON.parse(inputValue);
```

```
var fName = j Object. first_name;
var lName = j0bject.last name;
outputValue = lName.concat(', ').concat(fName);
```
#### <span id="page-4-0"></span>*Active Directory Alias Transform (Multiple attribute values into multi-value result)*

```
Attribute mapping: ["userPrincipalName","distinguishedName","sAMAccountName","objectGUID"]
var j0bject = JSON.parse(inputValue);
var aliasArray = [];
if ((j \text{ obj} \text{ etc.} userPrincipal Name !== undefined) \& (j \text{ obj} \text{ etc.} userPrincipalName.length > 0)){
  aliasArray.push(j0bject.userPrincipalName);
}
if ((j \text{ obj} \text{ etc. sAMAccountName } != \text{ underi} \text{ ned}) \& (j \text{ obj} \text{ etc. sAMAccountName. length} > 0))aliasArray.push(j0bject.sAMAccountName);
}
if ((jObject.distinguishedName !== undefined) && (jObject.distinguishedName.length > 0)) 
{
  aliasArray.push(j0bject.distinguishedName);
}
if ((j \text{ obj} \text{ect. obj} \text{ oct} \text{ GUI}) != undefined) && (j \text{ obj} \text{ect. obj} \text{ oct} \text{GUI} \text{ D} \text{.length} > 0))aliasArray.push(j0bject.objectGUID);
}
outputValue = JSON. stringify(aliasArray);
```
#### <span id="page-4-1"></span>**Object Exclusion Transformation**

When the output value of a field transformation is "DELETE\_OBJECT", The Identity Governance data collection service will discard the entire object with which the value is associated. This functionality is useful for removing unwanted objects from a collector result set.

#### <span id="page-4-2"></span>*Remove Parent Group with no Child Groups (Identity "grouptogroup" collector)*

```
var j0bject = JSON.parse(inputValue);
if ((j \text{ obj} \text{ etc.} \text{ group} \text{ Member} == \text{ under} \text{ in} \text{ cell} ) | (j \text{ obj} \text{ etc.} \text{ group} \text{ Member} \text{ .} \text{ length} == 0)) outputValue = 'DELETE_OBJECT';
} else {
   outputValue = jObject.groupMember;
}
```
#### <span id="page-4-3"></span>*Remove Inactive Accounts*

```
var j0bject = JSON.parse(inputValue);
if (inputValue == 'inactive') {
  outputValue = 'DELETE_OBJECT';
```

```
} else {
   outputValue = inputValue;
}
```
## <span id="page-5-0"></span>**Legal Notices**

For information about legal notices, trademarks, disclaimers, warranties, export and other use restrictions, U.S. Government rights, patent policy, and FIPS compliance, see [http://www.microfocus.com/about/legal/.](https://www.netiq.com/company/legal/)

**Copyright © 2020 Micro Focus International plc. All Rights Reserved.**